## **SML durchblättern**

Wenn eine Ressource mehrere SML-Sätze hat, ist es umständlich sich durch die SML-Sätze "durchzuklicken". Diese Lösung erstellt ein Knopf **next** um auf den nächsten SML-Satz zu wechseln.

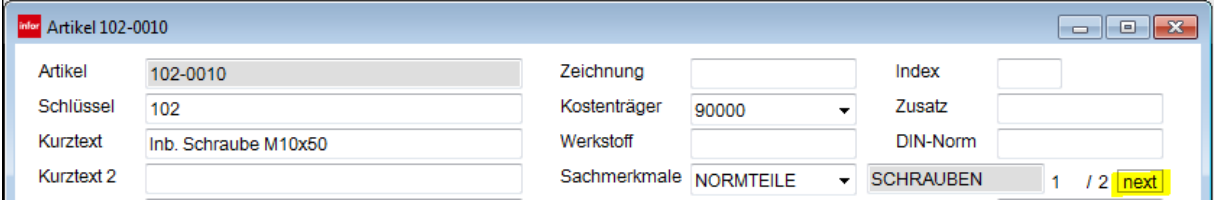

Um Alle SML-Sätze gleichzeitig zu sehen kann auch die Lösung P038 verwendet werden.

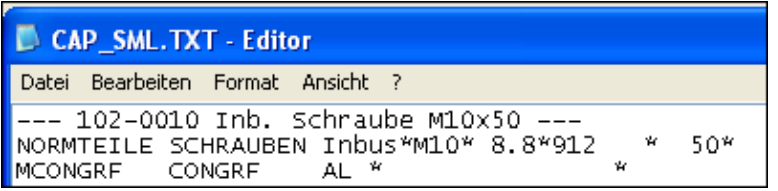